# System & Netzwerk Monitoring mit Icinga

Linux-Infotag Augsburg 2019

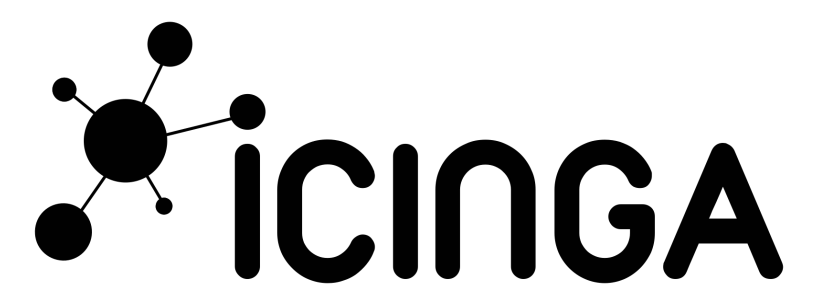

#### Introduction

- Linux & Monitoring
- Augsburg / Salzburg

### Moritz Tanzer

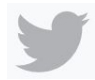

@moritztanzer

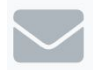

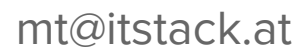

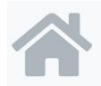

www.itstack.at

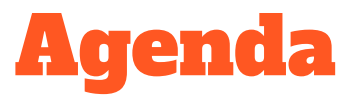

- Icinga Basics
- Architecture
- Plugins
- Configuration
- Visualization
	- Web UI & Modules
	- Metrics
- **•** Escalation
- Getting Started

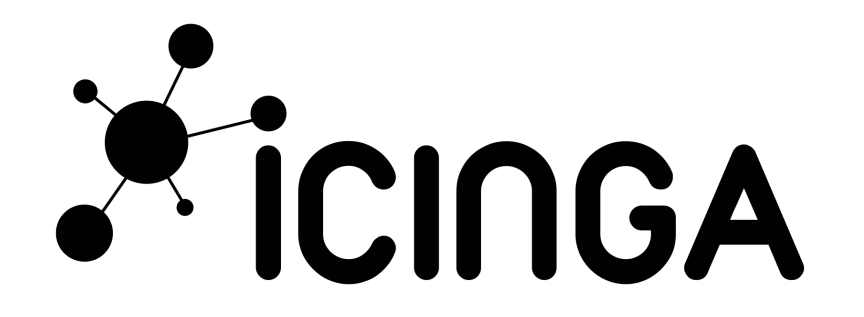

# Icinga Basics

- Open Source Monitoring Framework
- Monitoring
	- Service (Ping, IMAP, HTTP, ...)
	- System (OS, Services, Ressources, Hardware)
	- Network Devices (SNMP)
	- Sensors (Temperature, Humidity)
- Modular
	- Web Modules
	- Plugins
	- Notifications
- High Availability
- Enterprise ready (SLA report feature coming soon)

#### **Server Client Architecture**

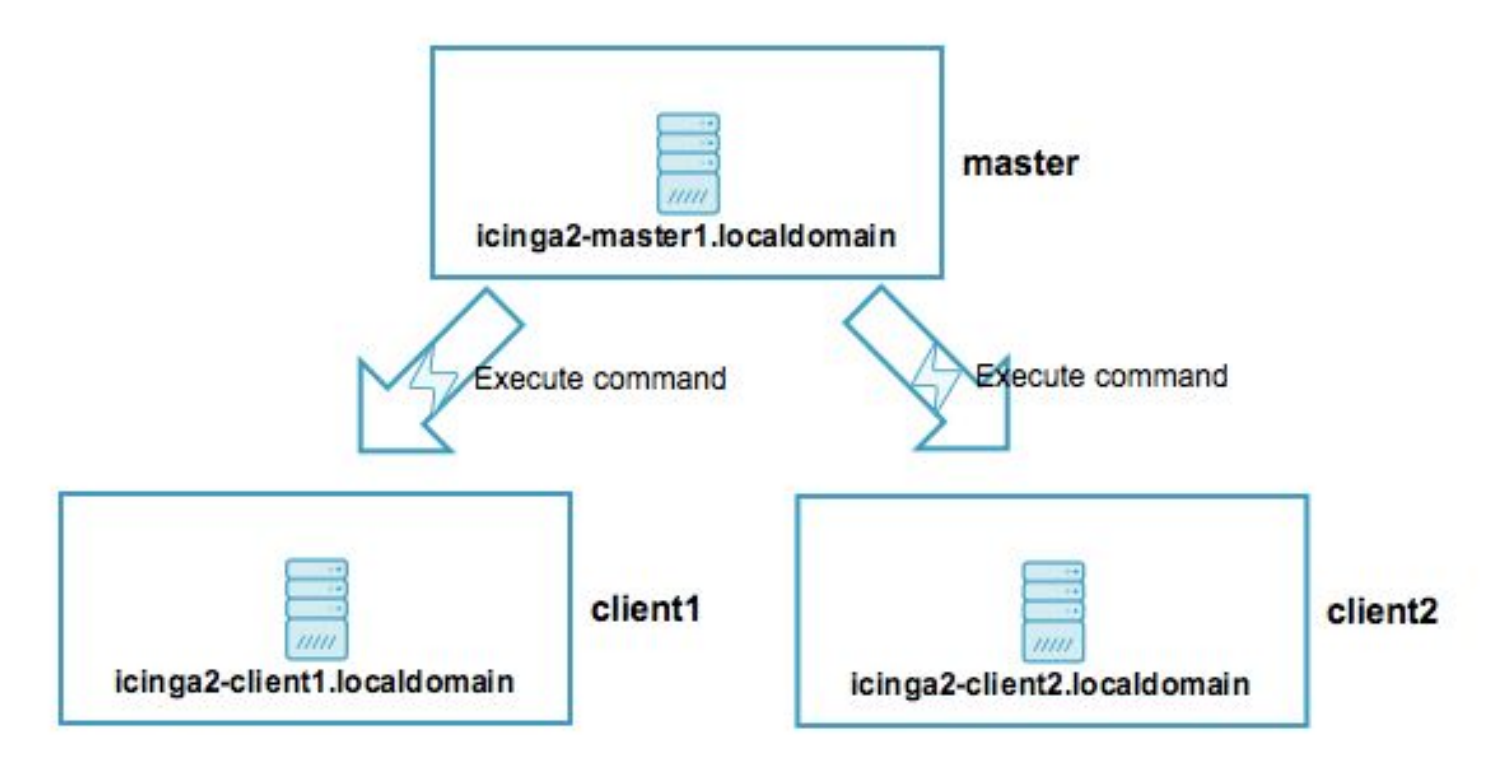

### Icinga Installation

**[root@monitor ~]# yum install icinga2 monitoring-plugins**

**[root@monitor ~]# icinga2 feature enable api**

**Enabling feature api. Make sure to restart Icinga 2 for these changes to take effect.**

**[root@monitor ~]# icinga2 feature list**

**Disabled features: command compatlog debuglog elasticsearch gelf graphite livestatus opentsdb perfdata statusdata syslog**

**Enabled features: api checker ido-mysql influxdb mainlog notification**

# Icinga Agents

- Certificate based Authentication
- Communication TLS encrypted
- Configuration Sync

**root@server1:~# icinga2 feature list**

**Disabled features: command compatlog debuglog elasticsearch gelf graphite icingastatus influxdb livestatus notification opentsdb perfdata statusdata syslog**

**Enabled features: api checker mainlog**

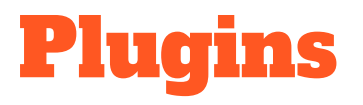

**root@server1:~# apt-get install monitoring-plugins**

**root@server1:~# ls -l /usr/lib/nagios/plugins**

- **- check\_disk**
- **- check\_http**
- **- check\_load**
- **- check\_ssh**
- **- ...**

# https://exchange.icinga.com

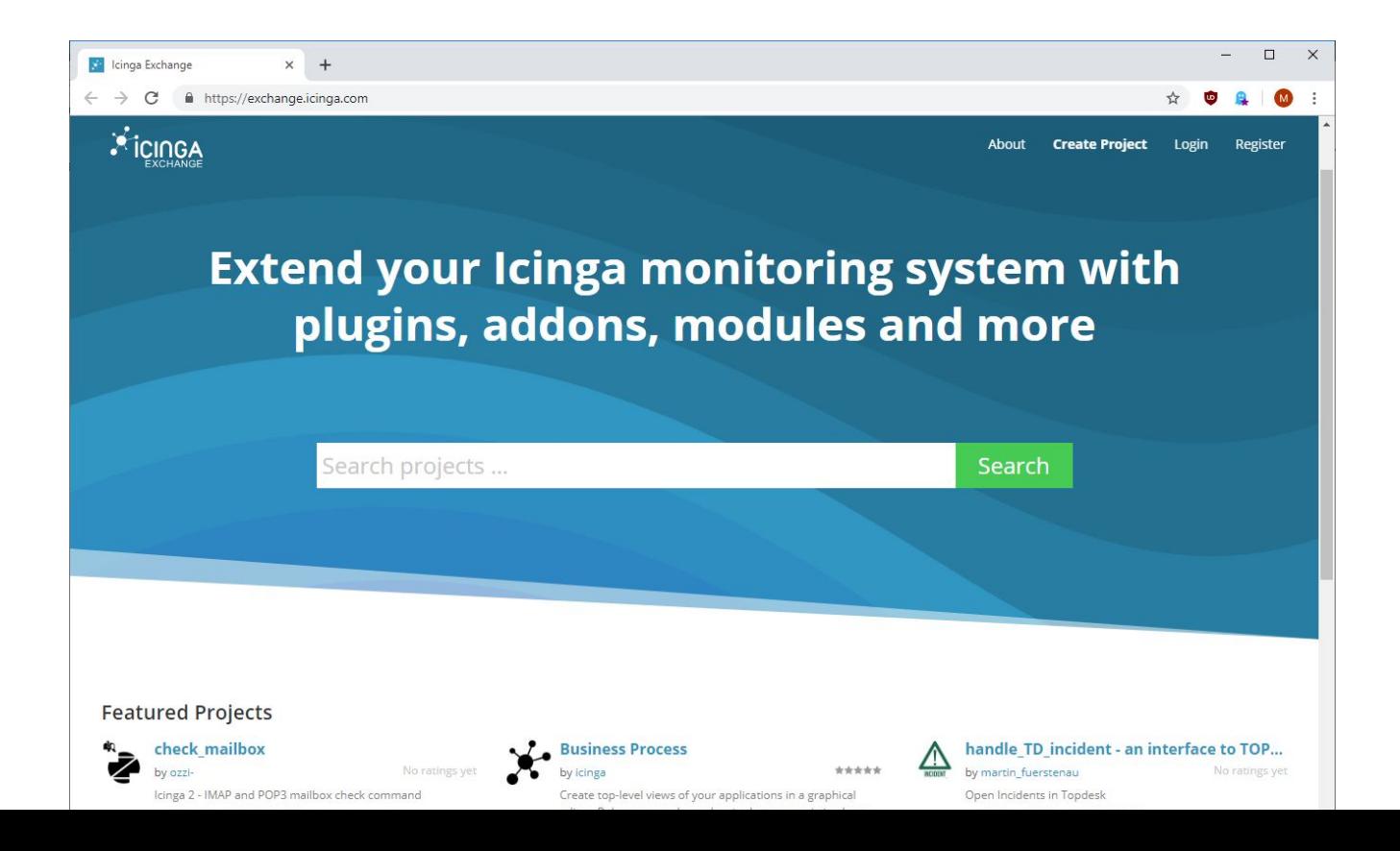

# Writing Plugins

- Any Language
- Exit Codes (0, 1, 2, 3)
- Active / Passive
- Performance Data (sensors, counter)

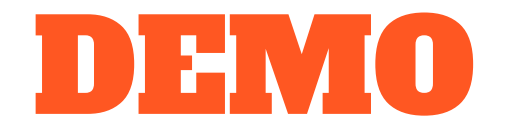

### **Web UI Modules**

- **Maps**  $\bullet$
- Dashing  $\bullet$
- $\bullet$  X.509

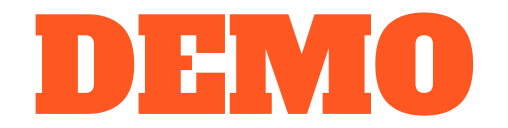

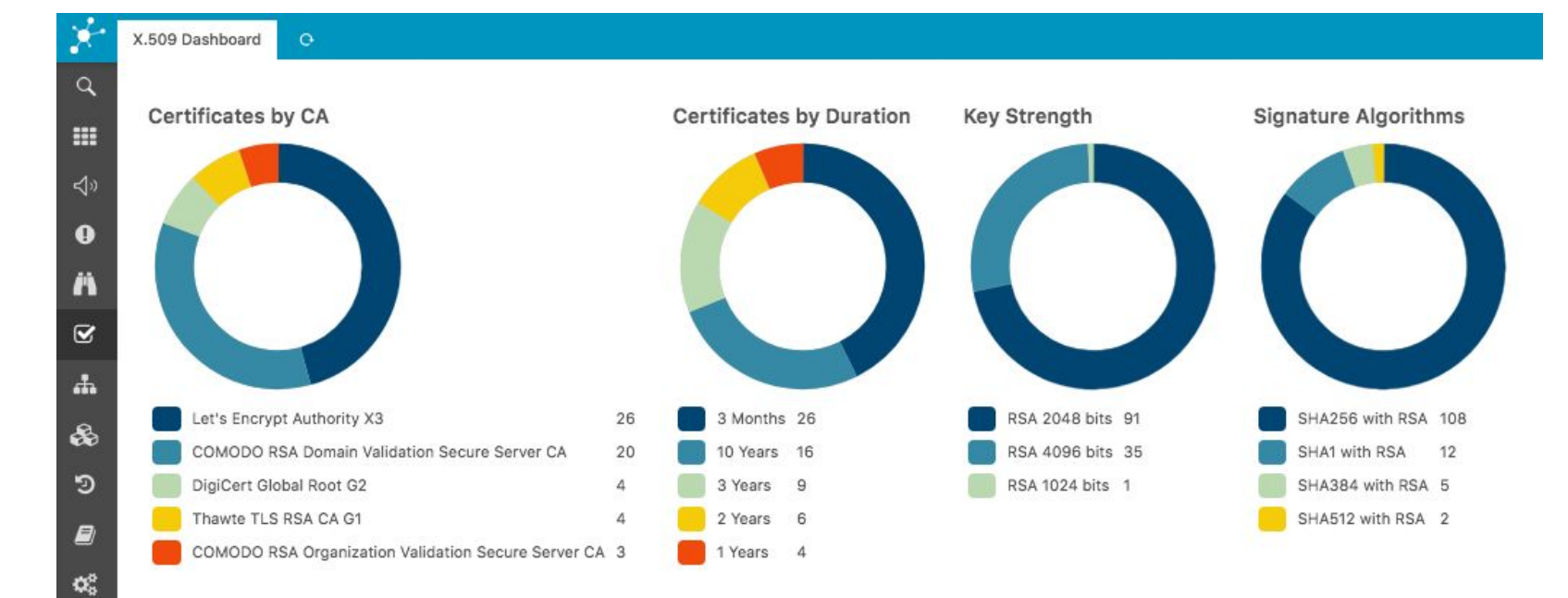

 $\epsilon$ 

å

# Escalation / Notification

- E-Mail
- SMS / Messenger
- Voice
- PagerDuty & Co.
- Incident Management

# Getting Started

- https://community.icinga.com
- https://icinga.com/docs/icinga2/latest/
- https://github.com/Icinga/icinga-vagrant
	- Install Vagrant & Virtualbox
	- git clone …
	- vagrant up
- **●** Meetups

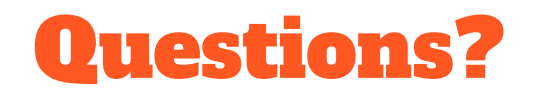